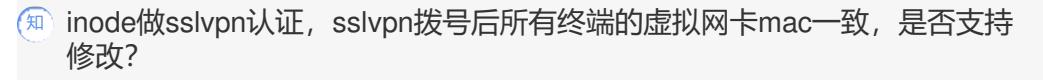

[iNode](https://zhiliao.h3c.com/questions/catesDis/227) **[高洋](https://zhiliao.h3c.com/User/other/141390)** 2022-10-30 发表

## 问题描述

inode做sslvpn认证, sslvpn拨号后所有终端的虚拟网卡mac一致, 是否支持修改?

解决方法

目前虚拟网卡的mac地址是编译的时候就指定好的, 所以是统一的地址, 无法修改